## **Forum: Généralités**

**Topic: Déçu par les Freewares de gravure. Subject: Re: Déçu par les Freewares de gravure.** Publié par: MarillionKid Contribution le : 02/08/2009 15:08:14

Citation :

Mouffi a écrit:

Par contre, je crois que j'ai pointé du doigt le souci que j'avais à ne pouvoir descendre la vitesse de gravure.

Il doit s'agir d'une limitation due à mon graveur car moi je ne peux descendre sous 4x. Je vais maintenant chercher si il y a un autre firmware ... Salut Mouffi,

Par acquit de conscience, j'ai téléchargé et installé la dernière version (5.05) sur le site de JetBee et j'ai pu constater, comme toi, que le choix des vitesses de gravure avait rétréci dans des proportions considérables.

Pour les cd je n'ai que 16 et 24x alors que le cd inséré ne permet qu'une vitesse maximum de gravure en 12x et pour les dvd, je n'ai que l'option 4x.

Ce n'est peut-être pas ton Firmware qui est en cause, mais la configuration de JetBee.

Après plusieurs essais, j'ai peut-être trouvé ce qui clochait.

Dans les préférences, essayes de cocher "détection rapide des vitesses de gravure" comme sur la capture ci-jointe.

Puis, ouvre JetBee avant de fermer le tiroir du graveur.

Chez moi cela fonctionne.

**Fichier(s) attaché(s)**:

 **2009-08-02\_153909.jpg** (38.94 KB)

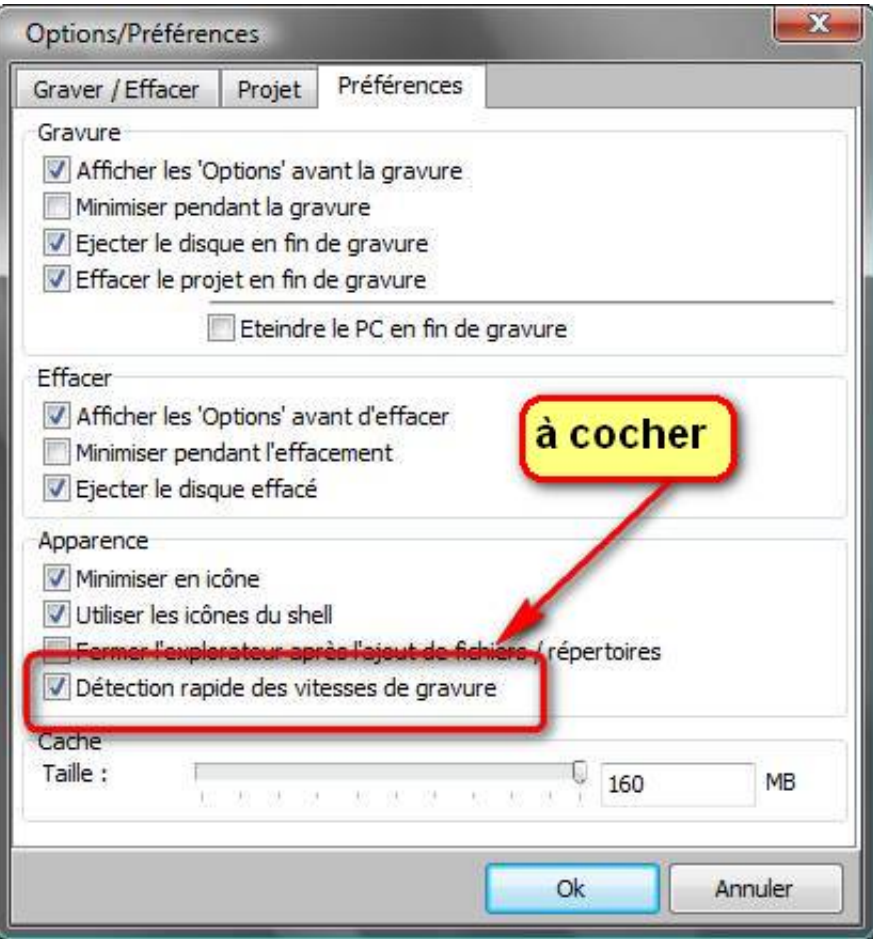